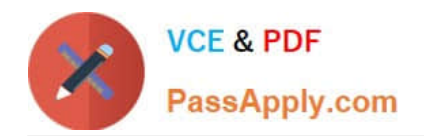

# **ACMA\_6.3Q&As**

Aruba Certified Mobility Associate 6.3

# **Pass HP ACMA\_6.3 Exam with 100% Guarantee**

Free Download Real Questions & Answers **PDF** and **VCE** file from:

**https://www.passapply.com/acma\_6-3.html**

100% Passing Guarantee 100% Money Back Assurance

Following Questions and Answers are all new published by HP Official Exam Center

**C** Instant Download After Purchase

**83 100% Money Back Guarantee** 

- 365 Days Free Update
- 800,000+ Satisfied Customers

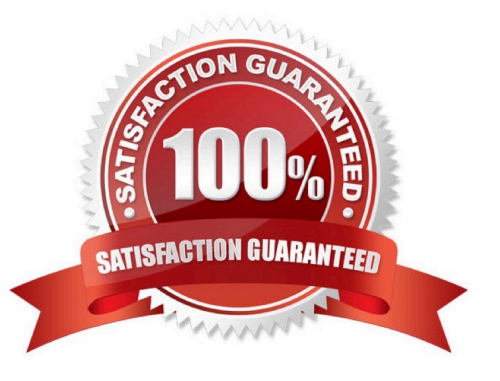

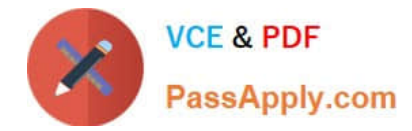

#### **QUESTION 1**

Which of the following is true of an Aruba Mobility Controller acting as a layer 3 router? (Select two):

- A. The Mobility Controller is the client\\'s default router.
- B. The Mobility Controller acts as a bridge.
- C. DHCP can be provided by the network infrastructure or the Mobility Controller.
- D. The Mobility Controller supports BGP.
- E. OSPF must be configured

Correct Answer: AC

### **QUESTION 2**

Identify the benefits of using aliases when writing firewall policies (Select three)

- A. Makes policies more readable.
- B. Changes to policy rules that use aliases are auto updated.
- C. End users are applied to the proper role.
- D. Can be applied to a Role
- E. Simplifies repetitive configuration.

Correct Answer: ABE

#### **QUESTION 3**

What does SET ORIENTATION option do in the Visual RF Plan edit tool?

- A. Set the horizontal plane on each floor
- B. Give the option to resize a floor
- C. Sets the North/South orientation of the building
- D. Sets the proper vertical floor plan alignment
- E. Allows the planner to set the directional antenna orientation

Correct Answer: D

### **QUESTION 4**

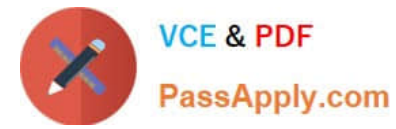

802.11n APs operate in which bands? (Select two)

- A. 900 MHz
- B. 2.4 GHz
- C. 2.4 MHz
- D. 5 GHz
- E. 5 MHz

Correct Answer: BD

## **QUESTION 5**

FQLN can be set for an AP:

- A. During AP provisioning
- B. At the factory
- C. MSCHAPv2
- D. By DHCP when an address is requested
- E. Using the AP wizard
- Correct Answer: A

Latest ACMA 6.3 Dumps ACMA 6.3 Study Guide ACMA 6.3 Exam Questions